Azure Storage

# Azure Ecosystem and Blob Storage

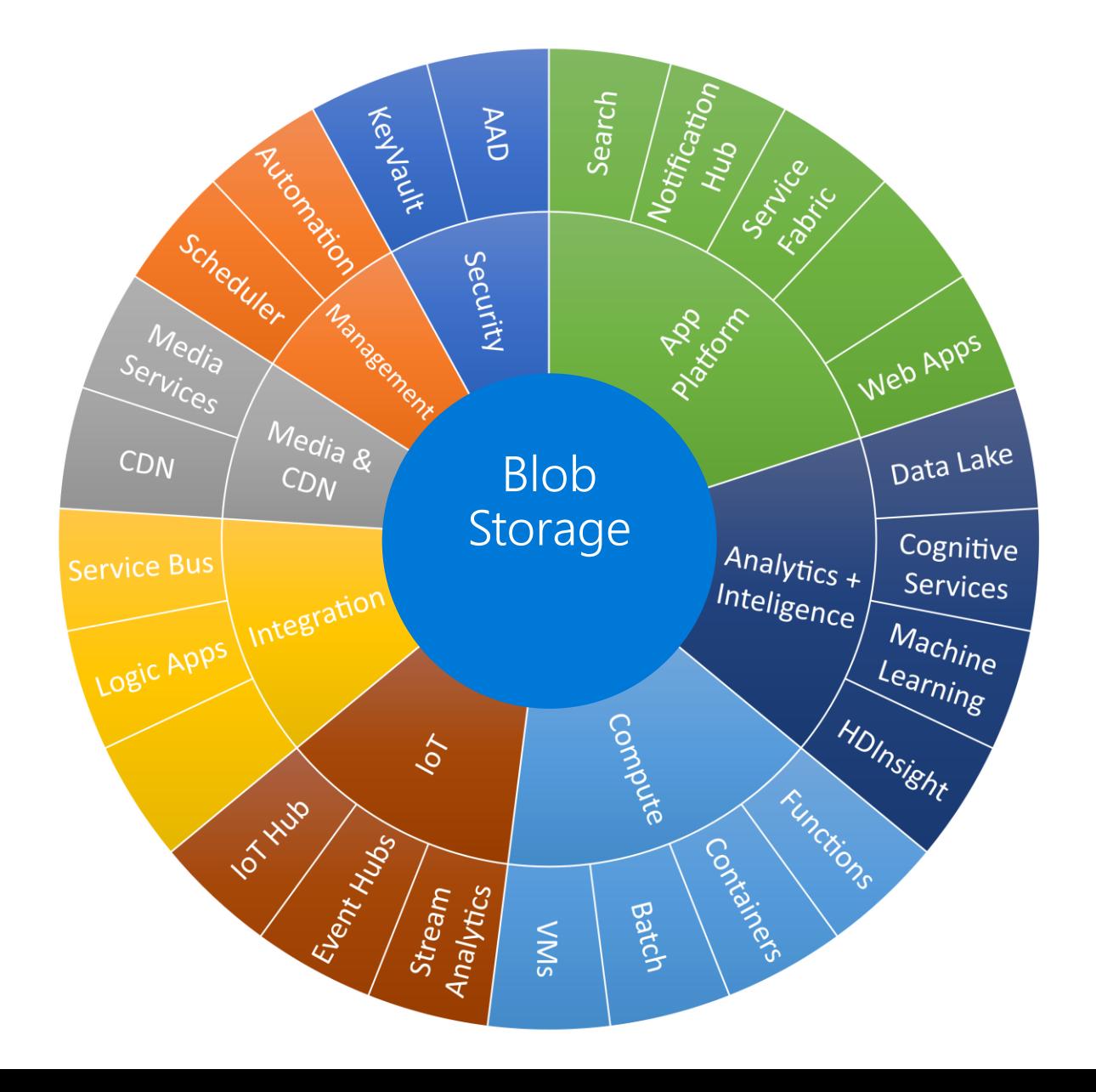

**Broad integration for Blobs** across Azure services

### Enables many scenarios

### **Azure Storage**

Compute **Storage** 

Networking Management

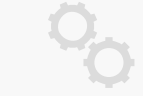

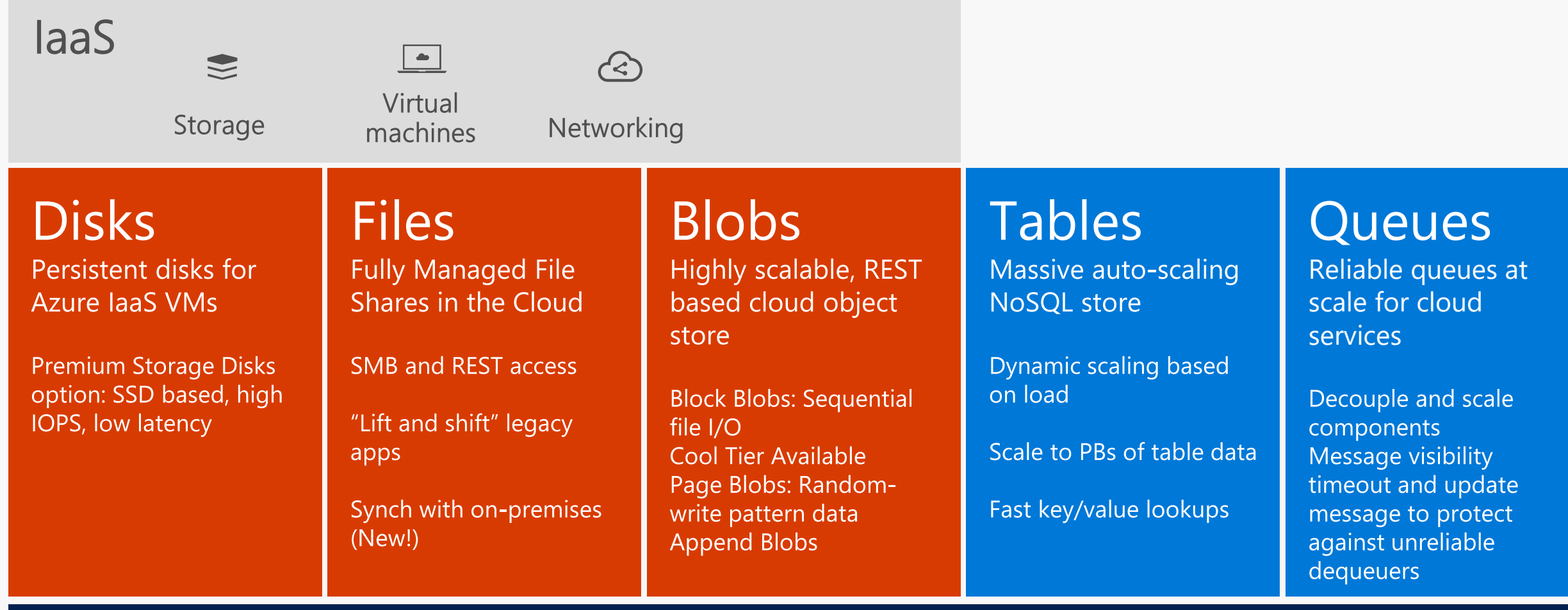

**Built on a unified Distributed Storage System** Durability, Encryption at Rest, Strongly Consistent Replication, Fault Tolerance, Auto Load-Balancing

# **Azure Storage**

# Foundational Building Block of Azure

Azure Services: SQL Data Warehouse, HDInsight, Data Lake Store, Event Hubs, IoT Hubs... Microsoft Services: Office 365, OneDrive, XBox, Skype...

>30 million transactions per second, trillions of objects

Never lose your data. Multiple redundancy options. Automatic data checks

Encryption at Rest. Client side Encryption. Integration with KeyVault

**Highly Available** 

**Hyper Scale** 

Durable

Secure

pen

Fault tolerance to hardware/software issues. Automatic load balancing

REST API, Open sourced Client Libraries - .NET, Java, C++, Python, Node.js, iOS, Android, Xamarin...

Extensive partner ecosystem. Azure Stack for private/hosted clouds.

# **Blob Storage Service**

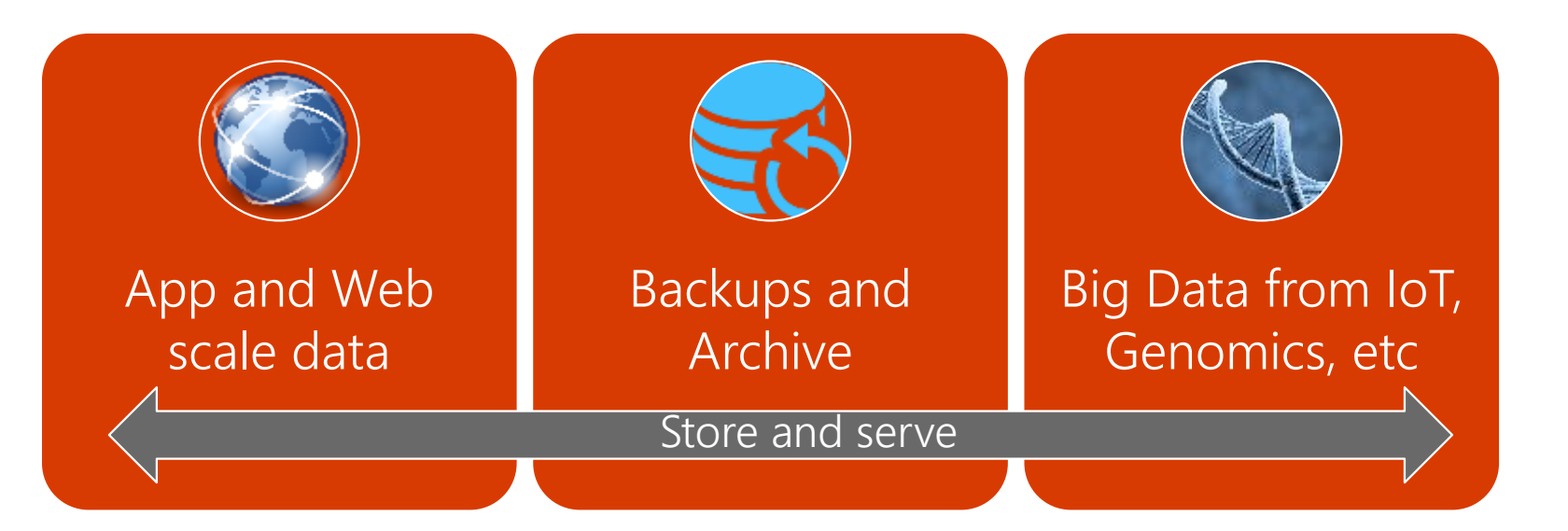

Block Blobs Most object storage scenarios

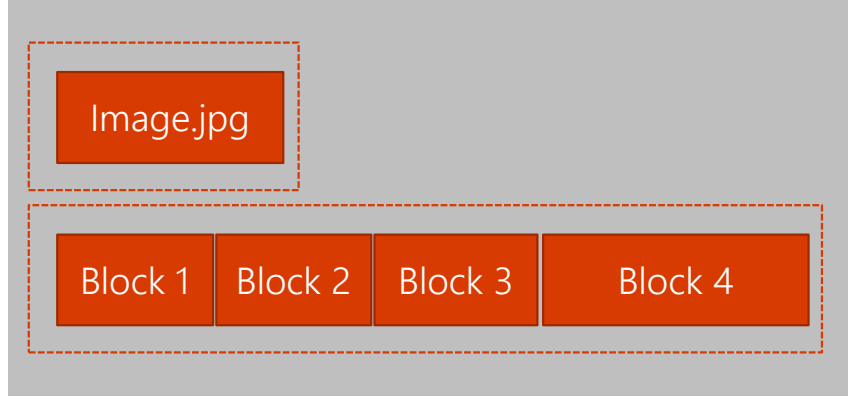

Append Blobs Multi-writer append only scenarios

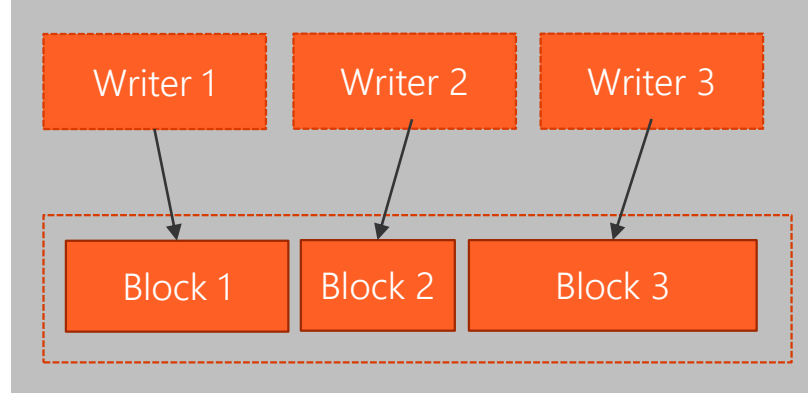

Page Blobs Page aligned random reads &writes

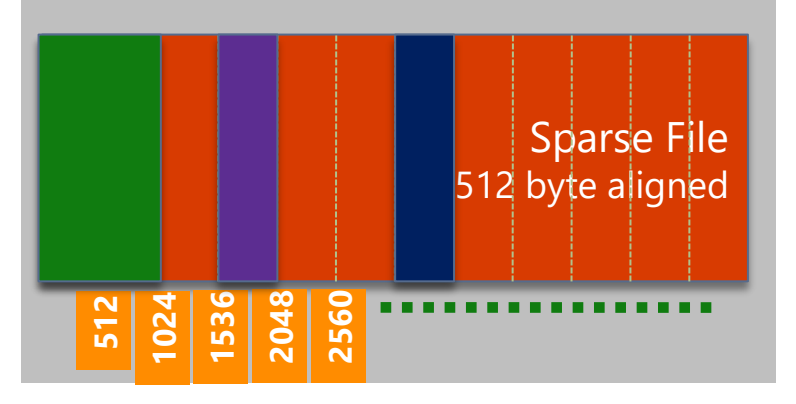

What is the Blob Storage Service? Azure's Object Storage platform Store and serve unstructured data App and Web scale data **Backups and Archive** Image.jpg Big Data from IoT, Genomics, etc. Types of Blobs Block Blobs - Most object storage scenarios Append Blobs - Multi-writer append only scenarios Page Blobs - Page aligned random reads and writes

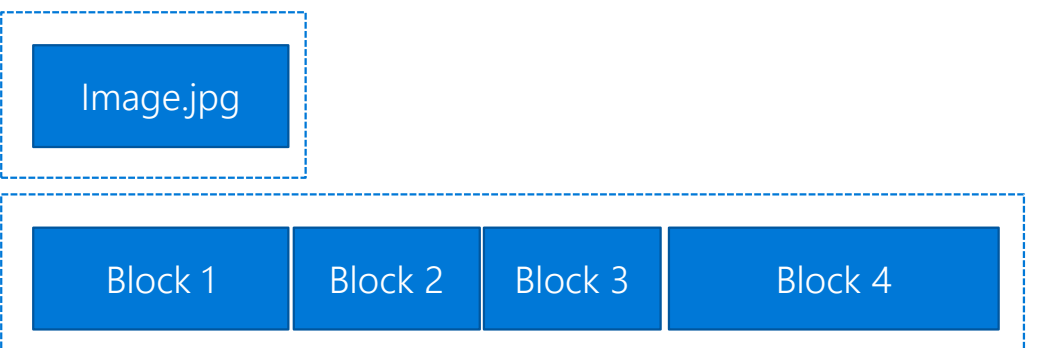

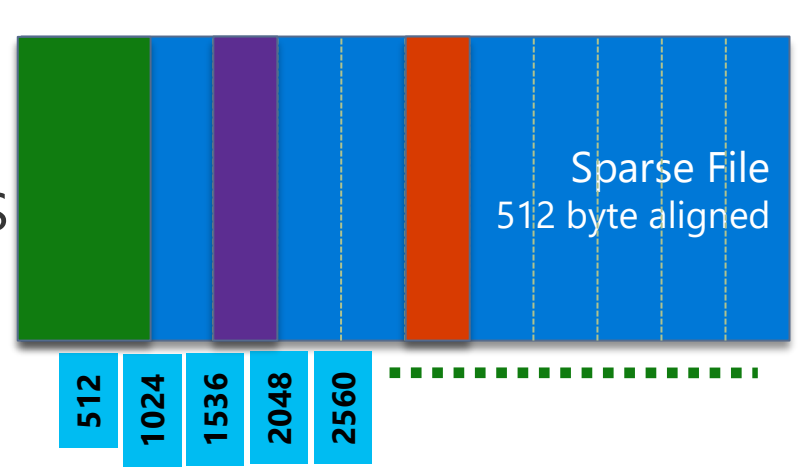

# **Tiered Storage**

### Introducing Blob-Level Tiering

Individual blob can move between tiers All tiers of blobs co-exist in the a storage account

### New Storage Tier - Archive Storage

Cold storage for long term data Retrieval latency is hours

Consistent API Among Storage Tiers Access through Blob REST API Support direct writes to Archive

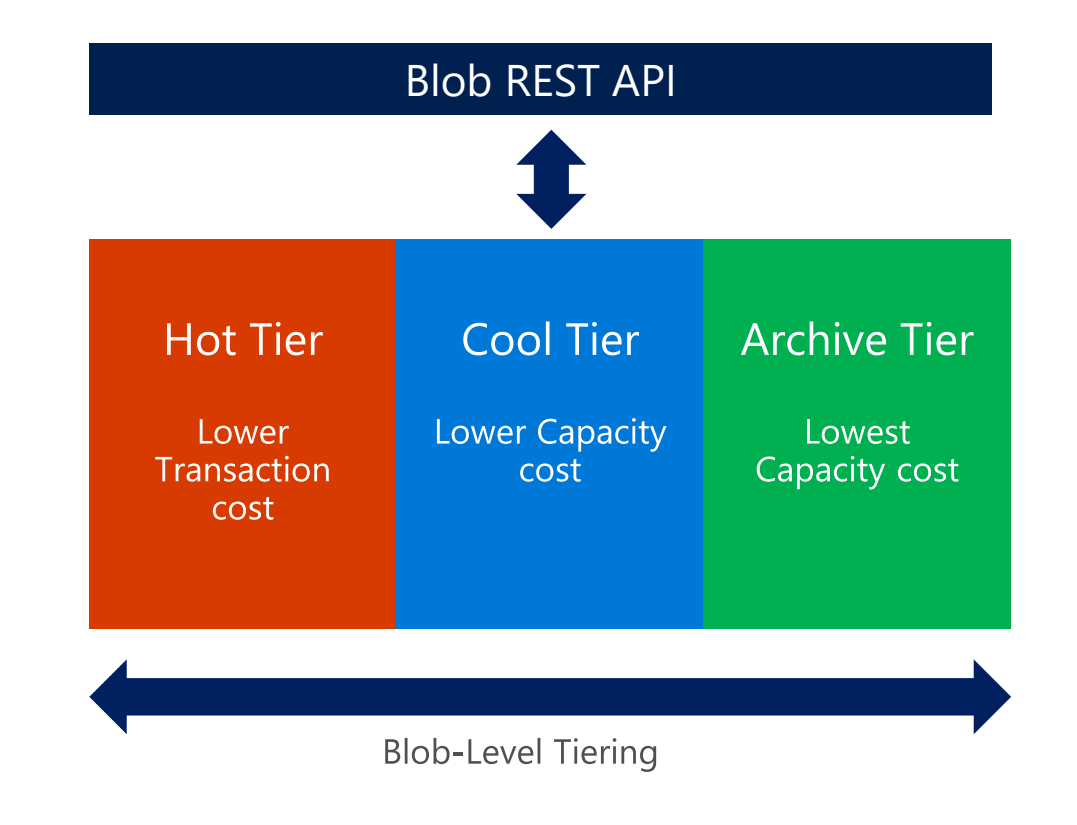

# Azure Storage Durability

![](_page_7_Figure_1.jpeg)

![](_page_7_Figure_2.jpeg)

![](_page_7_Figure_3.jpeg)

#### **LRS**

3 replicas, 1 region Protect against disk, node, rack **failures** Write is ack'd when all replicas are committed Superior to dual-parity RAID

#### GRS

6 replicas, 2 regions (3/region) Protects against major regional disasters Asynchronous to secondary

#### RA-GRS

GRS + Read access to secondary Separate secondary endpoint RPO delay to secondary can be queried

# **NEW - Azure Zone Redundant Storage (ZRS)**

![](_page_8_Figure_1.jpeg)

Read / write resilience against single cluster / DC unavailability

Support for Blob, Table, File, Queue Storage

Public Preview in Q4 CY 2017 in multiple regions.

Synchronous data replication across [Azure Availability Zones](https://docs.microsoft.com/) within region

![](_page_8_Picture_108.jpeg)

# **Azure Availability Zones**

![](_page_9_Figure_1.jpeg)

![](_page_9_Picture_2.jpeg)

High Availability protection from hardware failures in a datacenter.

### **Availability Zones**

E

High Availability protection against hardware, network, cooling, and power failures within a region.

![](_page_9_Figure_6.jpeg)

### **Region Pairs**

Protection for your data and applications from the loss of an entire region with GRS backup and Azure Site Recovery.

![](_page_9_Picture_53.jpeg)

**Hardware Datacenter Region** 

![](_page_9_Picture_11.jpeg)

## Virtual Machine Storage Basics

![](_page_10_Figure_1.jpeg)

![](_page_10_Picture_2.jpeg)

#### **Premium disks** SSD based, high IOPS,

low latency Up to 64 TB, 80000 IOPs Appropriate for data base, file servers, and interactive applications that have a dependency on high IOPs and low latency storage.

![](_page_10_Picture_6.jpeg)

#### **Standard disks**

Magnetic disks, HDD based. Up to 500 IOPs/disk

![](_page_10_Picture_10.jpeg)

Shared storage (read/write multiple virtual machines), replace file servers, support legacy applications and

Appropriate for web and application servers that do not

have a dependency on high IOPs or low latency storage.

support lift and shift style workloads

# Azure Storage

# Azure IaaS: Understanding Storage

![](_page_12_Picture_1.jpeg)

Azure hosts multiple types of storage

**Blobs** 

"Highly scalable, **REST based cloud** object store"

**Tables** "Massive autoscaling NoSQL store" **Queues** 

"Reliable messaging at scale for cloud services"

Files "SMB Access to Azure Storage"

![](_page_12_Picture_9.jpeg)

![](_page_13_Picture_1.jpeg)

### **Blobs**

"Highly scalable, **REST based cloud** object store"

### **Tables**

"Massive autoscaling NoSQL store"

### **Queues**

"Reliable messaging at scale for cloud services"

### Files

"SMB Access to Azure Storage"

Block Blob - Optimized for streaming and storing cloud objects such as: Documents, Media and Backups

Page Blob – Optimized for IaaS disks and supporting random writes

Append Blob – Optimized for append operations such as logs

![](_page_14_Picture_1.jpeg)

### **Blobs**

"Highly scalable, **REST based cloud** object store"

### **Tables**

"Massive autoscaling NoSQL store"

### **Queues**

"Reliable messaging at scale for cloud services"

Files

"SMB Access to Azure Storage"

The Table service is Microsoft's NoSQL key/attribute store utilising a tabular format to store flexible datasets. This includes user data, address books, device information and many other metadata types.

Tables store data as collections of entities which are similar to rows. Each entity has a primary key and a set of properties that uniquely identify it along with a timestamp that is used to track when the entity was last updated.

![](_page_15_Picture_1.jpeg)

### **Blobs**

"Highly scalable, **REST based cloud** object store"

**Tables** 

"Massive autoscaling NoSQL store"

### **Queues**

"Reliable messaging at scale for cloud services"

Files "SMB Access to Azure Storage"

Azure Queues provide a reliable messaging solution for asynchronous communication between application components, these could be running in the cloud, on the desktop, on an on-premises server, or on a mobile device.

Messages typically have a small body with attributes such as a time to live which are used for configuring the service and representing tasks created by the front end "producer" which are in turn processed by the back end "consumer".

![](_page_15_Picture_11.jpeg)

![](_page_16_Picture_1.jpeg)

### **Blobs**

"Highly scalable, **REST based cloud** object store"

**Tables** 

"Massive autoscaling NoSQL store"

### **Queues**

"Reliable messaging at scale for cloud services"

Files

"SMB Access to Azure Storage"

Azure File storage offers cloud-based encrypted SMB file shares allowing customers to easily migrate legacy applications to Azure quickly and without costly rewrites.

In addition to this, Virtual Machines and cloud services can share file data across application components and with on-premises applications via a simple File service REST API.

Azure File Storage offers availability, scalability and Geo Redundancy allowing you to confidently store your server data, log files, event data and backups in the cloud.

# Xbox Live and Azure Storage Example

![](_page_17_Picture_1.jpeg)

One of the earliest and largest users of the Azure platform

Blobs: Tables: **Activity Feed Game DVR** Leaderboards **Player Stats Saved Games Social Graph** Thunderhead

Achievements Comments Friends Matchmaking Multiplayer **Push Notifications** Security

# Azure IaaS: Replication and High Availability

![](_page_18_Picture_1.jpeg)

![](_page_18_Picture_2.jpeg)

Maintains three copies of your data within a single facility. LRS protects your data from normal hardware failures, but not from the failure of a single facility.

When you create a storage account, you must select one of the following replication options

![](_page_18_Picture_5.jpeg)

Maintains three copies of your data replicated across two to three facilities, either within a single region or across two regions, providing higher durability than LRS.

![](_page_18_Picture_7.jpeg)

Maintains six copies of your data, three within the primary region, and three replicated into a secondary region hundreds of miles away. In the event of a failure at the primary region, Azure Storage will failover to the secondary region automatically.

RAGRS

Replicates data to a secondary geographic location, and also provides read access to the data hosted in the secondary location.

#### Azure Storage Concepts

![](_page_19_Figure_1.jpeg)

# VM storage

![](_page_20_Figure_1.jpeg)

![](_page_21_Picture_0.jpeg)

#### **Performance Tiers**

![](_page_21_Figure_2.jpeg)

- Premium Disks: SSD based, provisioned performance  $\sqrt{2}$
- Standard Disks: HDD based, cost effective  $\checkmark$

#### **Management Options**

![](_page_21_Picture_6.jpeg)

![](_page_21_Picture_7.jpeg)

**Managed Disks** 

**Unmanaged Disks** /Page Blob

- Managed Disks: highly available & manageable  $\checkmark$
- Unmanaged Disks: legacy with Storage Account  $\checkmark$

# **Differentiators**

Industry leading ZERO % Annual Failure Rate

High I/O performance VMs

Best in class

Enterprise grade durability with 3 replicas 80,000 IOPS & 2,000 MB/s Disk throughput per VM

< 1ms latency for cached operations

Blob Cache technology Up to 160,000 IOPS

Easy migration from other platforms

REST API support Rich partner ecosystem

# Encryption At Rest - Storage Service Encryption

Prevents data disclosure from physical disk compromise

Available for Blobs with MS managed keys

Customer managed encryption keys available

![](_page_23_Picture_25.jpeg)

'lakasacmktest' will be granted access to the selected Key Vault.

\* Storage service encryption <sup>0</sup>

# AAD Authentication and RBAC

Currently support AAD, OAuth and RBAC on Storage Resource Provider via ARM

Adding AAD and OAuth support to **Blob Storage REST API** 

Integrating with Azure RBAC for Authorization

Role assignments down to container scope

![](_page_24_Picture_26.jpeg)

# Archive Storage

#### **New Storage Tier – Archive Storage**

Cold storage for long term data Offline data - Retrieval latency is hours

#### **Consistent API Among Storage Tiers**

Access through Blob REST API Metadata for archive tier is always online

![](_page_25_Figure_5.jpeg)

# Blob Level Tiering

### **Introducing Blob-Level Tiering**

Individual blobs can move between tiers All tiers co-exist in the same storage account

### **New API to set blob tier:** *SetBlobTier*

Acknowledged immediately from service

### **Get APIs** *(GetBlobProperties and ListBlobs)* **return current tier and archive status**

New headers "*x-ms-access-tier*" and "*x-ms-archivestatus*"

### **Future: Automated Lifecycle Management**

![](_page_26_Figure_8.jpeg)

# Tiered Storage

![](_page_27_Picture_4.jpeg)

# Tiered Storage

![](_page_28_Picture_4.jpeg)

Implement Storage **Blobs & Azure Files Manage Access** Diagnostics, Monitoring, Analytics Implement SQL Databases Implement Recovery Services

![](_page_29_Picture_1.jpeg)

# Implement Blobs

### Highly scalable, REST interface based object store in the cloud

Data sharing – share documents, pictures, video, music, etc. Big Data – store raw data/logs and compute/map reduce over data Backups – data and device backups

Block blobs - (read/write/update blocks of data, great for sequential IO like files). Up to 200GB each. Most cost effective storage.

Page Blobs - (read and write in 512 byte pages, sparse files and random access, e.g. for disks). Up to 1TB each

[AZCopy](http://azure.microsoft.com/en-us/documentation/articles/storage-use-azcopy/) cli high-performance uploading, downloading, and copying data to and from Microsoft Azure Blob, File, and Table storage.

FORMAT = *https://{storage account}.blob.core.windows.net{blob container} KNOW /Pattern,Source,Dest*

# Azure Files

Shared Network File Storage for Azure Availability, durability, scalability are managed automatically Supports two interfaces: SMB and REST

![](_page_31_Figure_2.jpeg)

# Azure Files - SMB 3.0/2.1 Protocol

### Enables moving on-premises applications that rely on shared file storage to Azure

• Azure VMs can "net use" to a share

**[SMB Features NOT supported](https://msdn.microsoft.com/en-us/library/dn744326.aspx)** 

### Natively supported by OS APIs, libraries, and tools

• Windows (CreateFile, ReadFile, WriteFile, …) • CRTs (fopen, fread, fwrite, …) • .Net (FileStream.Read, FileStream.Write, …) Many more

Supports standard file system semantics

# Storage Decision Matrix

![](_page_33_Picture_4.jpeg)

# **Manage Access**

### SAS - Shared Access Signatures

2 Types: Ad Hoc SAS & SAS controlled by Stored Access Policy Delegated access to Storage Account Resources > Blobs, Queues, Tables URI format with permissions and specified time | signedidentifier specifies Stored Access Policy Client then passes the SAS to constructor or method

### **Stored Access Policies**

Groups SASs + provide additional restrictions | up to 64 char

Greater control | Best Practice to use with SAS

5 policies per Container, queue or table. Each policy-unlimited SASs

### Regenerate Keys

WHY? Increase security

Affects virtual machines, media services, and any applications dependent on the storage account. Must update all clients to use the new key.

[Share Access Signatures, Pt 1](http://azure.microsoft.com/en-us/documentation/articles/storage-dotnet-shared-access-signature-part-1/) [Stored Access Policies](https://msdn.microsoft.com/en-us/library/azure/ee393341.aspx)

Configure diagnostics, monitoring and analytics

**Configure Retention Policies** 

# Days (1-365) | zero = set no policy

# Logging Levels

Minimal e.g. ingress/egress, availability, latency, & success %'s Aggregated for the Blob, Table, and Queue services.

Verbose – Same as above + collects same metrics

per each storage operation in Azure Storage Service API. Enables closer analysis of issues occurring during application operations.

Off - Turns off monitoring. Existing monitoring data persisted till end of retention period.

### Analyze Logs

Logs saved in blob container \$logs in storage account.

Use Blob svc API to access [Read more on logs!](https://msdn.microsoft.com/en-us/library/azure/dn782840.aspx#DownloadingStorageLogginglogdata)

# Implement SQL databases

### Im/Export Data

Geo-Restore & Point in Time

Can use for Archiving

Can combine with Database Copy

Temp increase perf level to decrease export times

Export is in bulk | no guarantee on transactional consistency

Export = BACPAC files | requires Storage Account | Use Export Data-tier Application Wizard

Can Schedule Automated Exports & Also Can Import/Export using REST API

### Im/Export Schema

A DAC package vs BACPAC target different scenarios.

A BACPAC contains both schema and data, but does not support being imported to a database project for schema modification. DAC packages contain only schema information import into an SSDT database project for further development work. The primary use for a DAC package is in deploying a database schema to development, testing, and then production environments.

# Implement Azure Recovery Services

### Create Backup Vault

Backs up files/data from Win Server to Azure Create a backup vault in geographic region Vault Credentials Replace Certificates

### Backup & Restore Data

"Protected Items" = been backed up Recover 2012 or 2008 R2 SP1 **Alternate Server Recovery** Know the Passphrase used to encrypt original New server to recover does not need to be same DNS/NetBIOS name Start-OBRecovery -RecoverableItem \$FinalItem -RecoveryOption \$secureString -Credential \$cstrial

> Configure Azure Back Up to back up Windows Server **Azure Backup Overview**

# Implement recovery services

### Deploy Backup Agent

**REQUIRES: WIF and PS** 

**WABInstaller.exe** 

Can install on:

- . Servers: 2012 R2, 2012, 2008 R2 SP1
- $\cdot$  64 bit Win 7, 8, 8.1
- Ext available for Server 2012 Essentials

If using DPM, requires Update Roll up 2 for SCDPM SP1 Recovery Services -> Quick Start -> to generate and download credential

Select Agent Type:

- Azure Backup Agent
- Windows Server and System Center Data Protection Manager
- Windows Server Essentials

Install Backup Agent and upload vault credential Administer Azure Backup with Windows PowerShell

# Implement Storage - know these 5 things now

Implement Blobs

Block Blobs (Sequential IO) up to 200GB each | Page Blobs (Random Access) up to 1 TB

## **Shared Access Storage**

Delegated Access | Limit Permissions to Blobs, Queues, Tables | URI format w\perms & spec. time

### Logging Levels

For Blobs, Tables and Queue Services | Off , Minimal, Verbose - > per Storage operations

### SQL Import/Export 2 File Types & Scenarios

BACPAC contains both schema and data | DAC packages contain only schema

### Deploy Backup Agent | can install on....

Servers 2012 R2, 2012, 2008 R2 SP1, 64 bit Win 7, 8, 8.1, Ext available - Server 2012 Essentials

# Design Data Storage

### Data Storage Options

![](_page_40_Picture_97.jpeg)

#### Data Security Options Azure Storage | Share Access Signature - [SAS](http://azure.microsoft.com/en-us/documentation/articles/storage-dotnet-shared-access-signature-part-1/) SQL Database - [same model](http://msdn.microsoft.com/en-us/library/azure/ee336235.aspx) as on-premises

See [aka.ms/azure/storage](https://aka.ms/azure/storage) and for the real world... <http://storageexplorer.com/>

# Security Options for Storage

**NAME Management Plane Security** Owner ® RBAC – least privileges and Scope Allowed services <sup>O</sup>  $\sqrt{\phantom{a}}$  Blob  $\sqrt{\phantom{a}}$  File  $\sqrt{\phantom{a}}$  Queue  $\sqrt{\phantom{a}}$  Table Data Plane Security Allowed resource types @ tr24 - Access keys .<br>Storage account Storage Account Keys & SAS Service V Container V Object  $D$  Search (Ctrl+/) Allowed permissions @ Encryption in transit / at rest Read V Write V Delete V List V Add V Create V Update V Process SETTINGS HTTPS & SAS / [Disk Encryption](https://docs.microsoft.com/en-us/azure/security-center/security-center-disk-encryption) & **P** Access keys Start and expiry date/time  $\bullet$ Configuration Start **Storage Analytics** 噩 2017-02-02 9:14:23 PM Shared access signature End H<sup>1</sup> Properties Shows logging, Metrics, Authentic tr24 - Encryption Locks Storage account 日 Save X Discard Cross-Origin Resource Shari Automation s O Search (Ctrl+/) Storage service encryption protects your data at rest. Azure Storage encrypts your data as it's written in our datacenters, and automatically decrypts it for you as you access it. **BLOB SERVICE** Cross Domain, but not Authenticat  $\bigcap$  Encryption Currently, this feature is available only for the Azure Blob service. Note that after enabling Storage Service Encryption, only new data will be encrypted, and any existing blobs in this storage account **B** Metrics will remain unencrypted. Disabled by default in Usage Learn more Enable w/ REST API or Client Library \* Storage service encryption FILE SERVICE Enabled  $\equiv$   $\equiv$   $\equiv$